# **Wie surft mat Dir am Internet?**

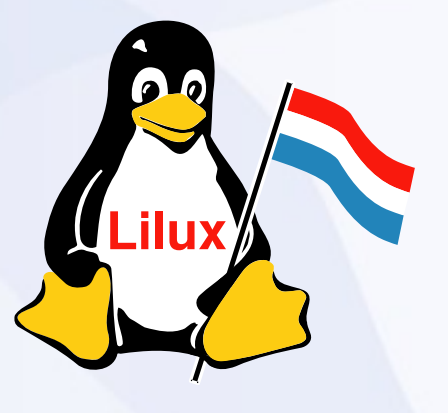

## **LiLux**

- Gegrent 1997 an zenter 1998 asbl
- Frai Software
- Mailing list ["lilux-help@linux.lu"](mailto:lilux-help@linux.lu) et " [lilux-info@linux.lu](mailto:lilux-info@linux.lu)"
- Contact: Contact@linux.lu
- WEB: http://www.linux.lu

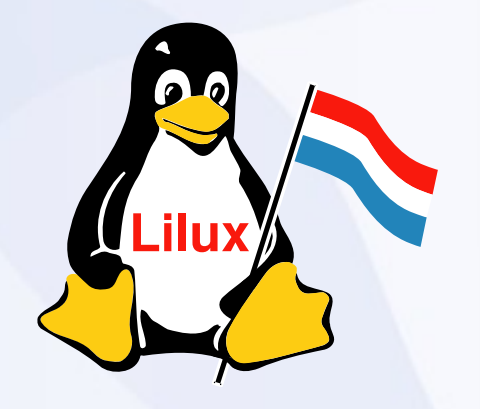

#### **Resume**

- Leit déi matlauschteren: Firesheep
- Access point deen Traffic kapert
- Phishing

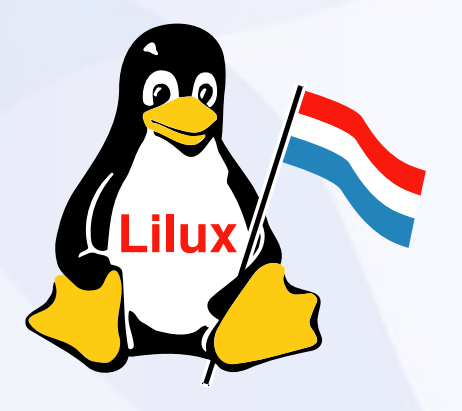

## **Firesheep**

• Den Noper um Dësch niewendrun am Café

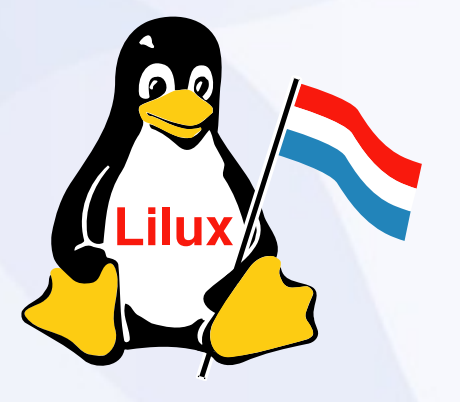

# **Firesheep**

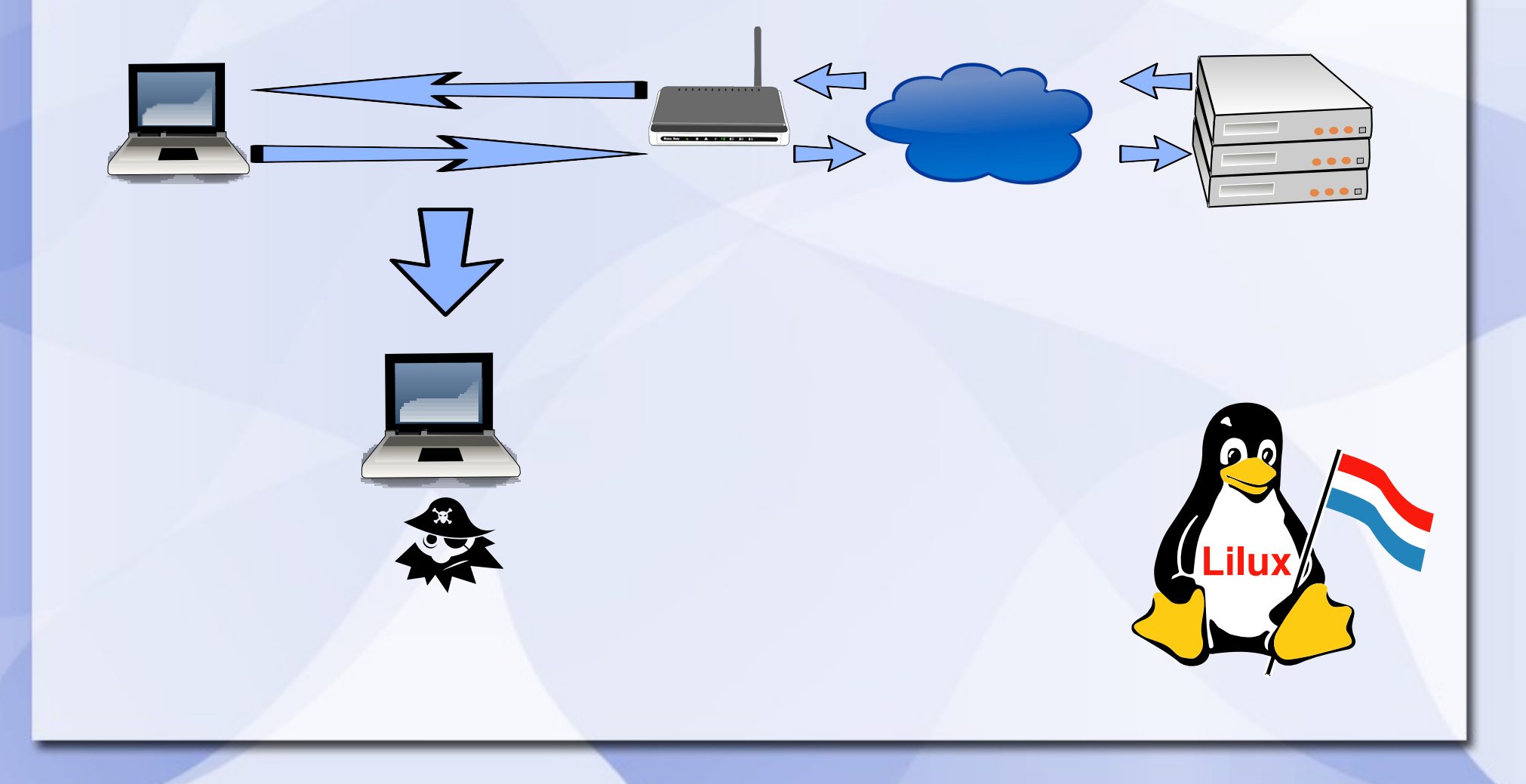

#### **Firesheep**

- Wéi schützen ech mech?
	- Wann den Service et erméiglecht, op https bleiwen:
		- Net méiglech bei Yahoo
		- Am Facebook, "Secure Browsing" aschalten

– Iwwerpréiwen op een och tatsächlech op https ass...

• Den heemleche Mann an der Leitung...

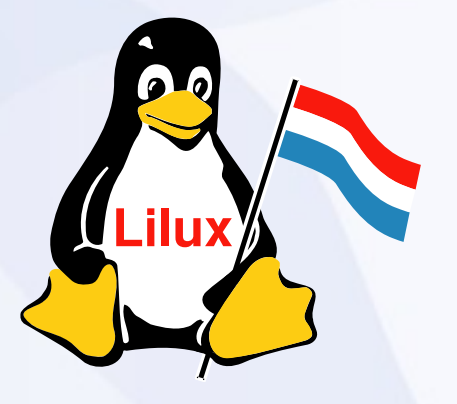

• Hien ersetzt d'Verschlësselung duerch seng eegen => certificate warning

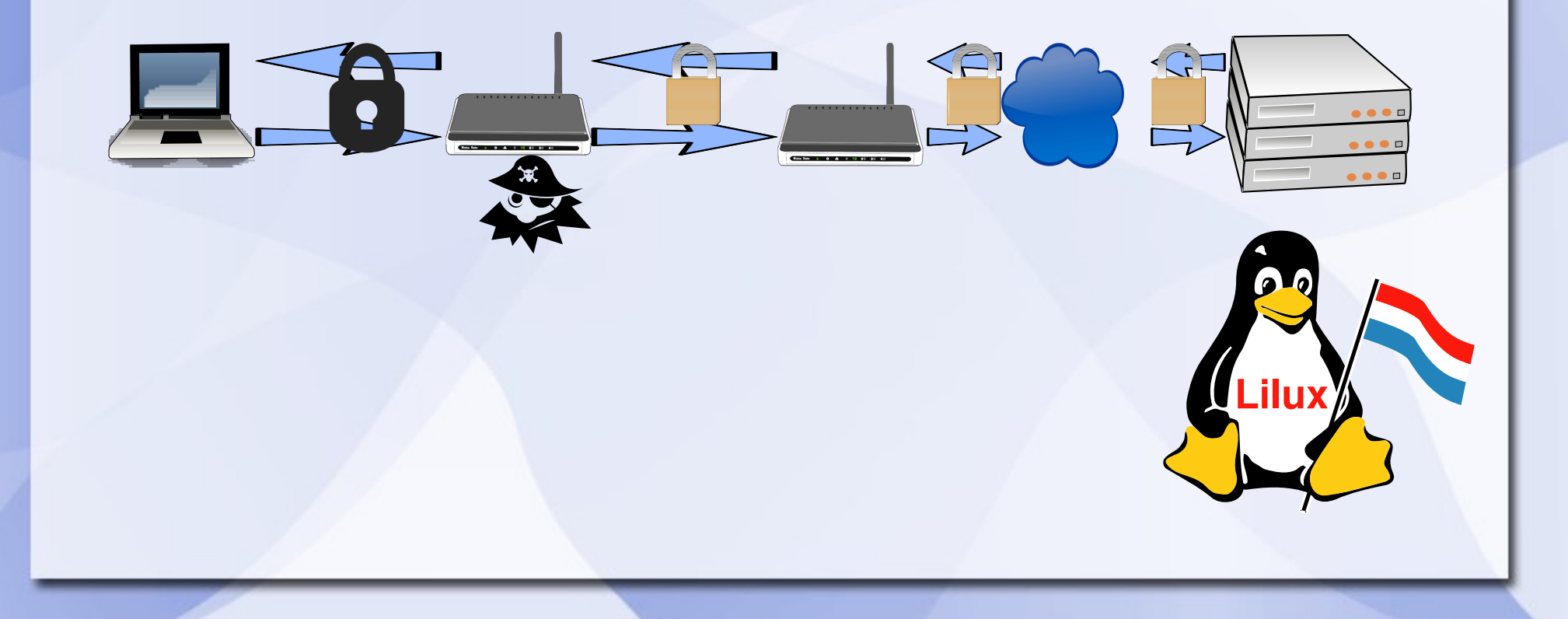

· Hien hëlt d'Verschlësselung ganz eraus => keen https an der URL

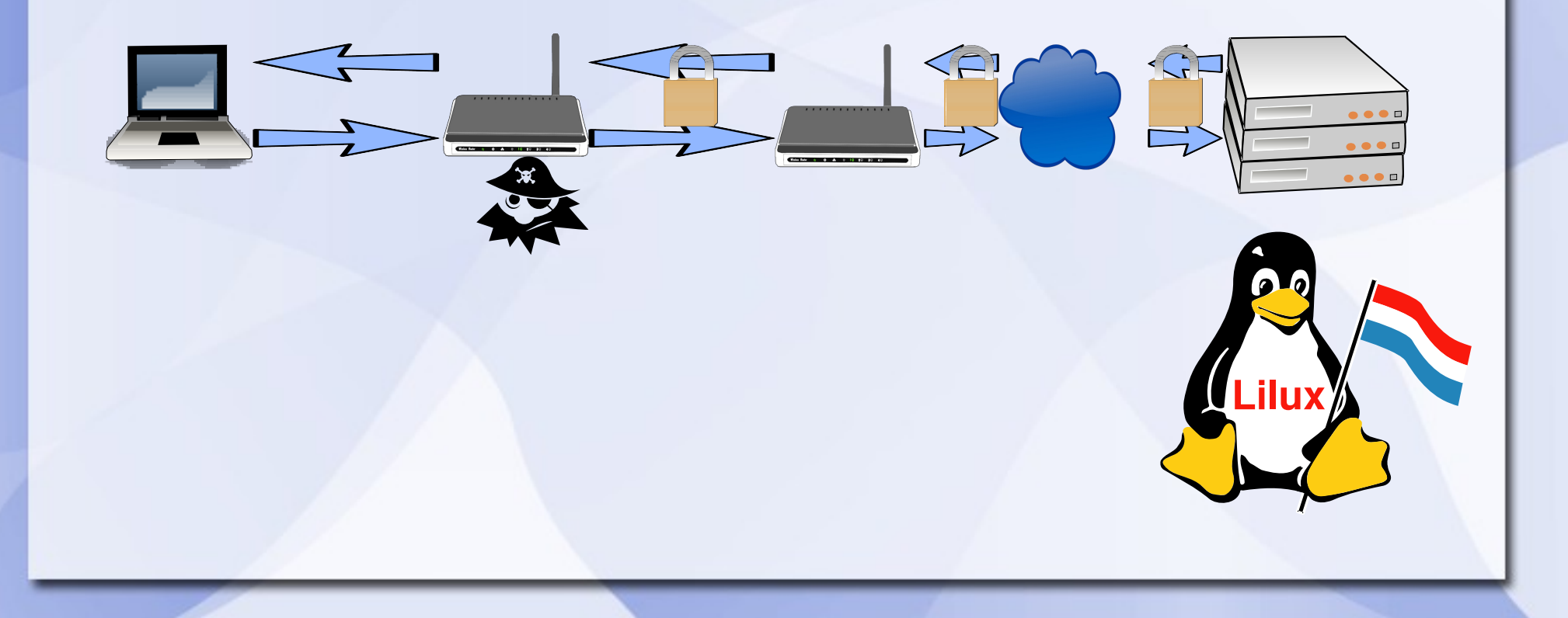

- · Wéi schützen ech méch?
	- Direkt explizit op d'https Adress goen:
		- https://login.yahoo.com
		- https://www.facebook.com
	- "Bad certificate" Warnung net ignoreiren

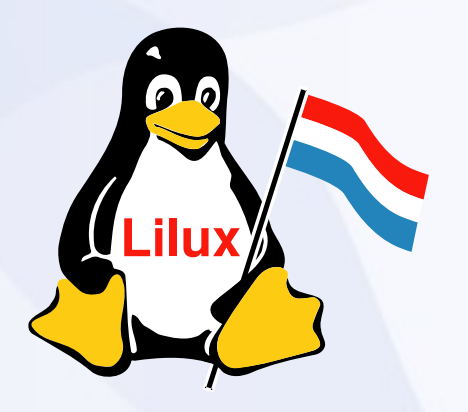

# **"Phishing"**

● D'Fësch mat engem getürktene Mail an eng Fal lackelen

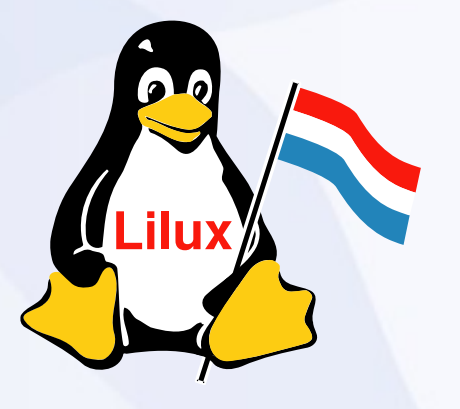

# **"Phishing"**

#### facebook.com

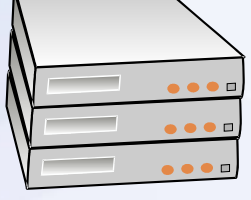

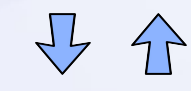

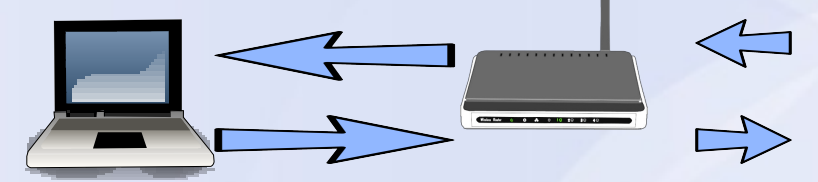

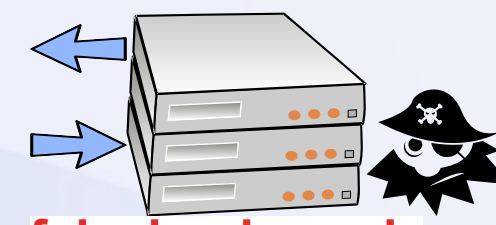

#### feissbuch.org.lu

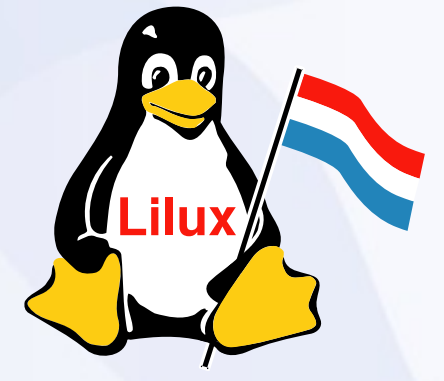

## **"Phishing"**

- Wéi kann ech mech schützen?
	- Sech Linken a Mailen genau ukucken
	- Story vum Mail evaluéieren...
	- Ni op ee Link klicken, mä manuell agin, oder bookmark benotzen!

– Och oppassen wann een am google sicht ("google bombing")

## Untrusted computers

• Friem Computeren

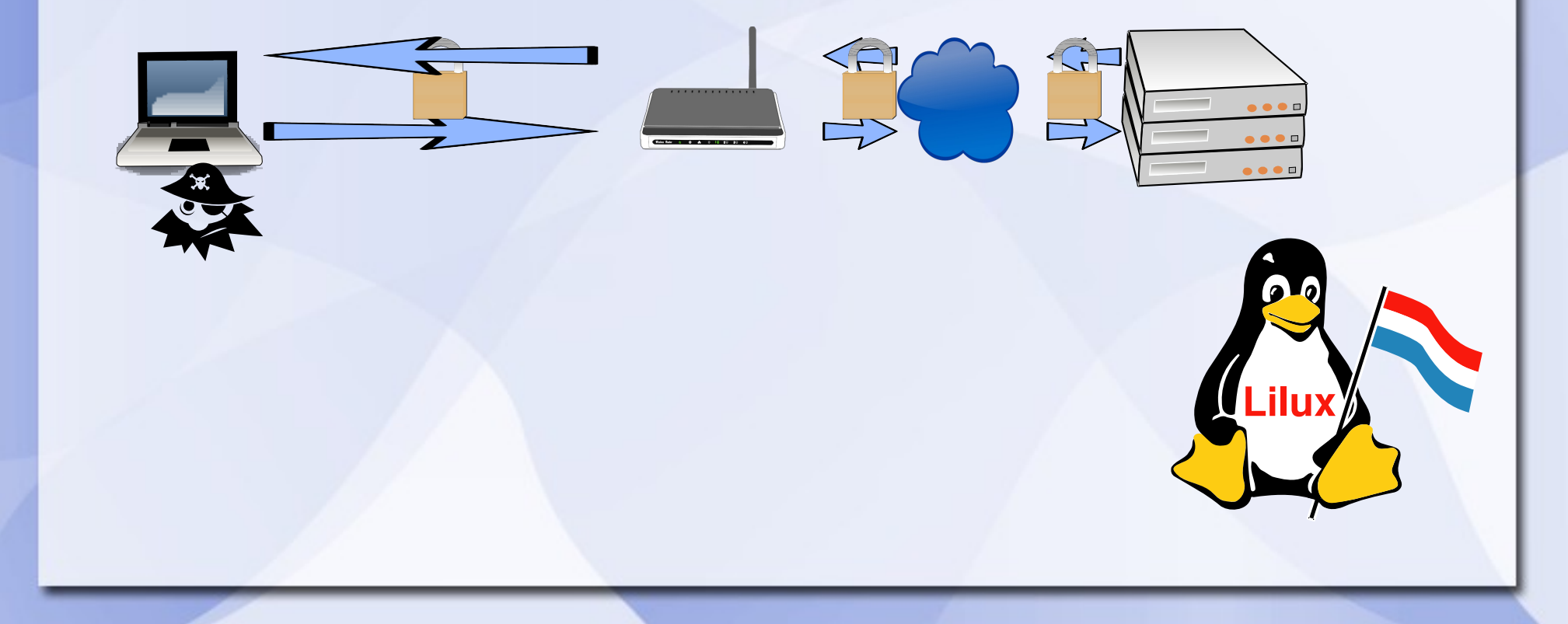

# **Conclusion**

- Oppassen
	- Https
	- Certificat valid
	- Richtege Site
	- Net iwerall den selwechten Passwuert

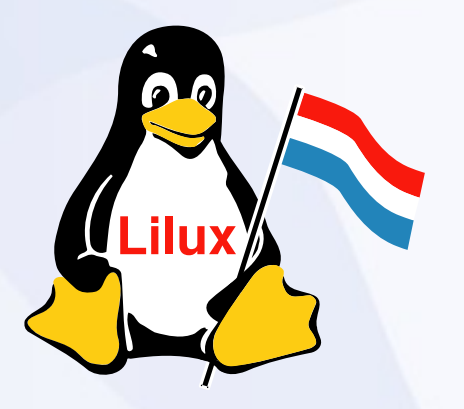